行: 1 - 11/11

## デバイス

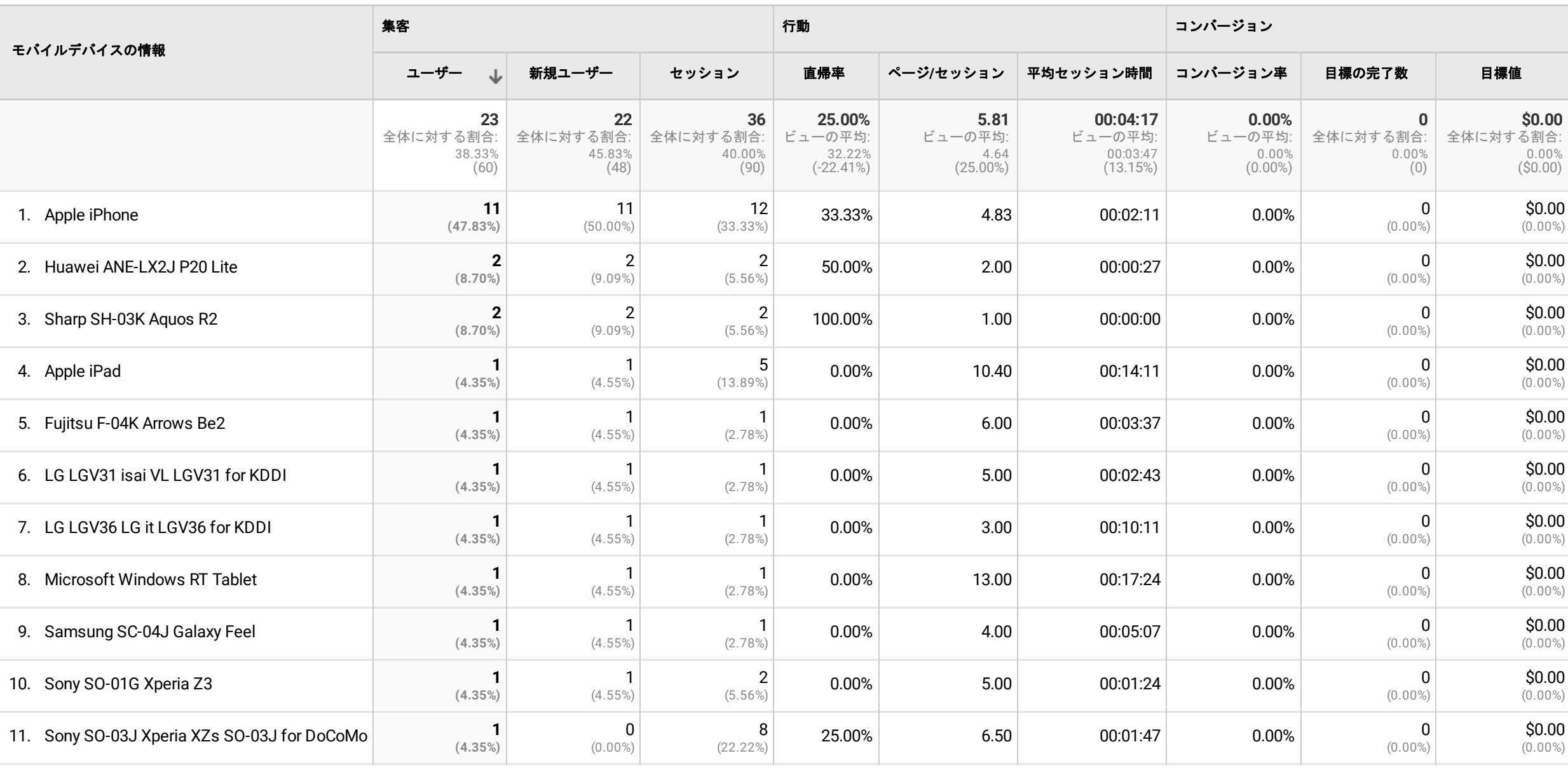

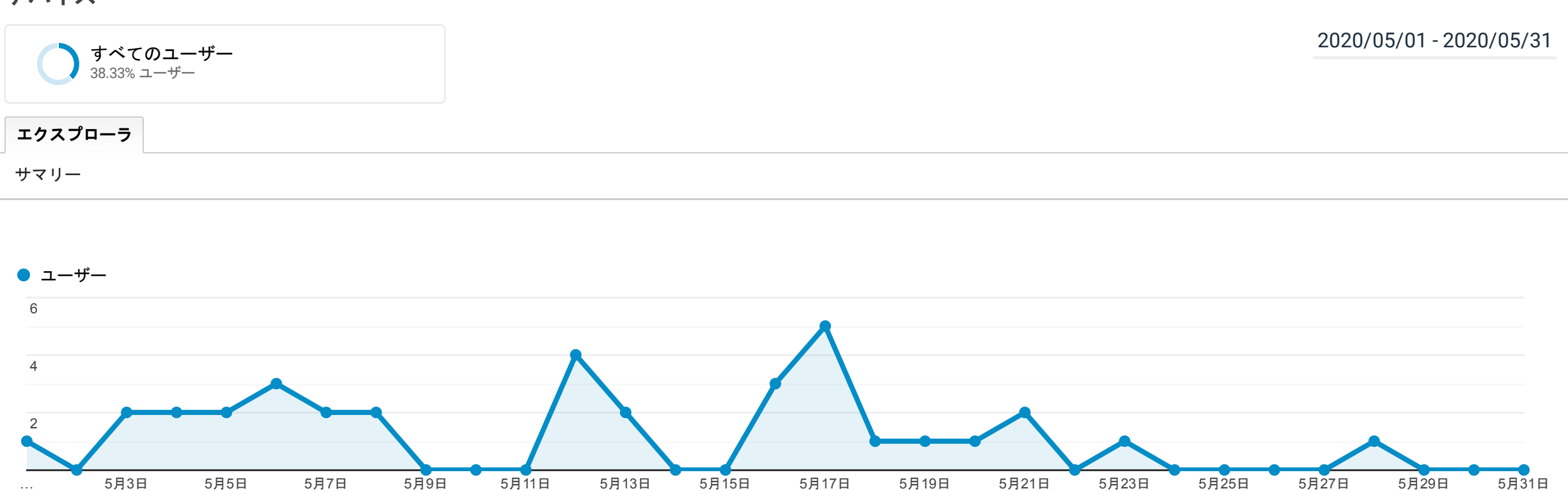

© 2022 Google